# Compacto dos melhores momentos

# AULA 21 e 22

DFS aplicações

### $\triangleright$  caminhos x cortes: DFSpaths

- $\triangleright$  ciclos x ordenação topológica (DAGs): DFStopological
- componentes conexos: DFScc
- $\blacktriangleright$  grafos bipartidos x ciclos ímpares: DFScc
- **DESSECTE** componentes fortemente conexas: DFSscc

AULA 23

 $\blacktriangleright$  ...

### BFS versus DFS

- **I** busca em largura usa fila, busca em profundidade usa **pilha**
- **a** busca em largura é descrita em estilo **iterativo**, enquanto a busca em profundidade é descrita, usualmente, em **estilo recursivo**
- $\triangleright$  busca em largura começa tipicamente num **vértice especificado**, a busca em profundidade, o próprio **algoritmo escolhe o vértice** inicial
- **a** busca em largura apenas visita os vértices **que podem ser atingidos** a partir do vértice inicial, a busca em profundidade, tipicamente, **visita todos os vértices** do digrafo

 $rac{1}{2}$ 

**KORK@RKSRKSRKSRKSRKG** 

### BFS aplicações

- $\triangleright$  caminhos x cortes: BFSpaths
- $\blacktriangleright$  componentes conexos
- **Examinhos comprimento mínimo: usa Queue**
- $\triangleright$  caminhos de custo/peso mínimo
	- I Dijkstra: **custo não negativos**, usa MinPQ
	- $\blacktriangleright$  AcyclicSP: custos quaisquer, usa DFStopological
	- $\blacktriangleright$  .
- $\triangleright$  árvores de custo mínimo/máximo: PrimMST

Lembrar o 8 Puzzle de COS226 e sua busca A<sup>\*</sup>.

KID KAP KA A BIKITA NG ANG KATA

# Ordenação de strings

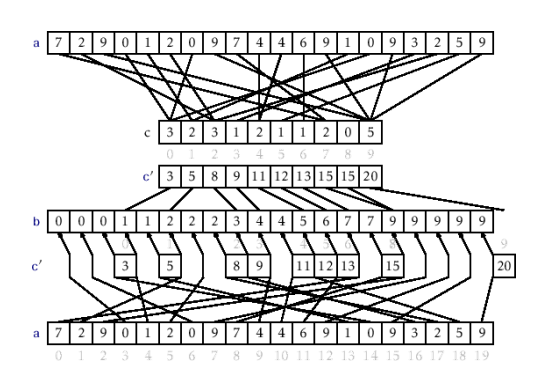

Fonte: Counting Sort and Radix Sort Referências: String sorts (SW); slides (SW); LSD, video (SW); MSD, video (SW);

-<br>K □ K K (@ K K B K X B K T & C K O Q Q C

Ordenação em tempo linear

### Ordenação por contagem

Recebe um vetor a<sup>[0</sup> . . n−1] e ordena seus elementos.

Cada a[i] está em {0*, . . . ,* R−1}.

#### Entra:

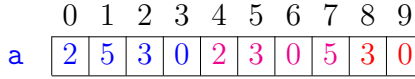

Key-indexed counting

Referência: String sorts (SW);

**KEIK (@IKKEIK EIK) DROK** 

### Ordenação por contagem

Recebe um vetor a<sup>[0</sup> . . n−1] e ordena seus elementos.

Cada a[i] está em {0*, . . . ,* R−1}.

### Entra:

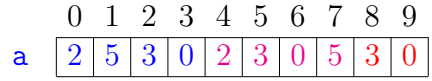

 $Sai: 0 1 9 3 4 5 6 7 8 9$ 

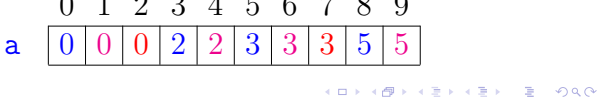

### Passo 1: calcula frequências

Cada a[i] está em {0*, . . . ,* 5}.

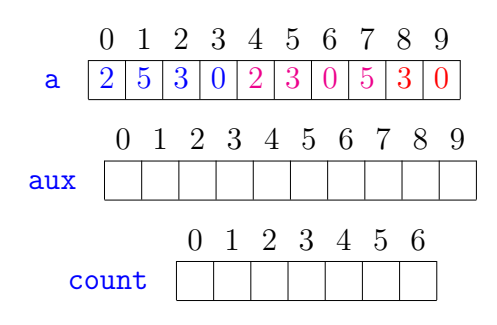

### Passo 1: calcula frequências

Cada a[i] está em {0*, . . . ,* 5}.

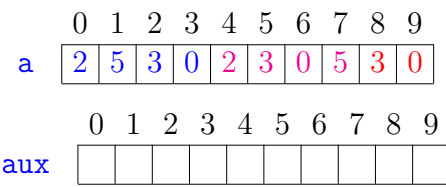

Passo 1: calcula frequências

### Cada a[i] está em {0*, . . . ,* 5}.

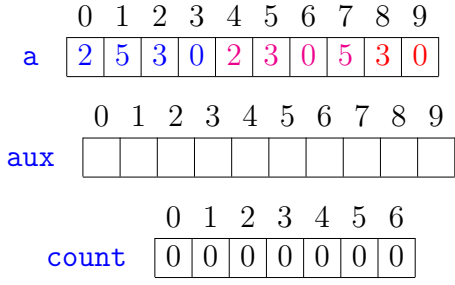

Passo 1: calcula frequências

Cada a[i] está em {0*, . . . ,* 5}.

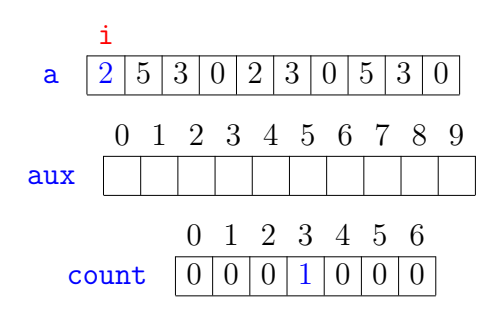

**KORKARK (BRK B) DAG** 

Passo 1: calcula frequências Cada a[i] está em {0*, . . . ,* 5}.

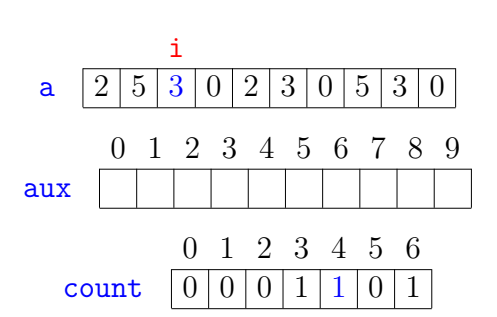

**KEY KAR KERKER E YOUN** 

Passo 1: calcula frequências

Cada a[i] está em {0*, . . . ,* 5}.

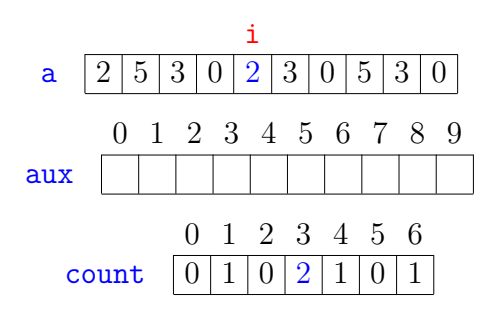

Passo 1: calcula frequências

Cada a[i] está em {0*, . . . ,* 5}.

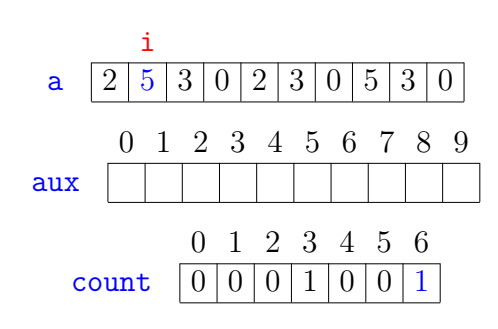

Passo 1: calcula frequências

Cada a[i] está em {0*, . . . ,* 5}.

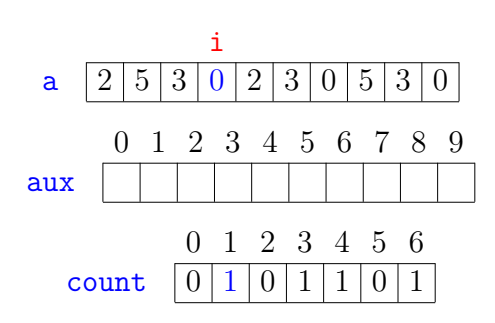

Passo 1: calcula frequências

Cada a[i] está em {0*, . . . ,* 5}.

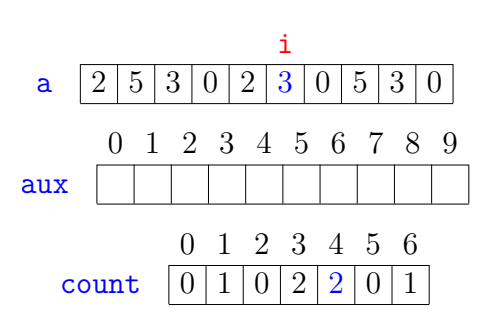

KID KARA KE KE KE BA DA GA

**A DIA K B A RIA K B A DA A DA A RIA RIA B** 

**KERKER E DAG** 

# Passo 1: calcula frequências

Cada a[i] está em {0*, . . . ,* 5}.

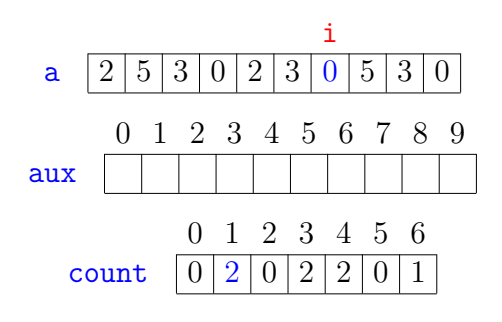

**KORKARK (BRK B) DAG** 

Passo 1: calcula frequências Cada a[i] está em {0*, . . . ,* 5}.

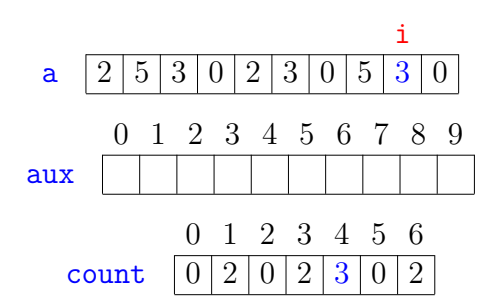

**KEIK (@IKKEIK EEK) & ORO** 

Passo 2: transforma frequências em índices

Cada a[i] está em {0*, . . . ,* 5}.

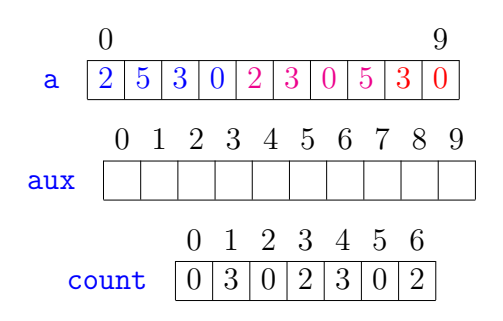

Passo 1: calcula frequências

Cada a[i] está em {0*, . . . ,* 5}.

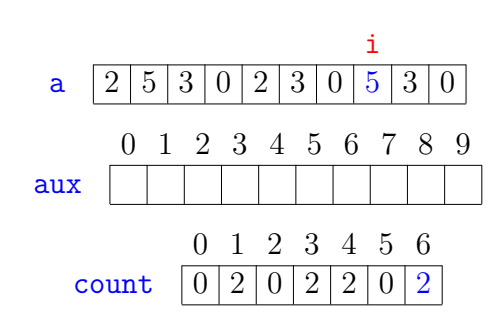

Passo 1: calcula frequências

Cada a[i] está em {0*, . . . ,* 5}.

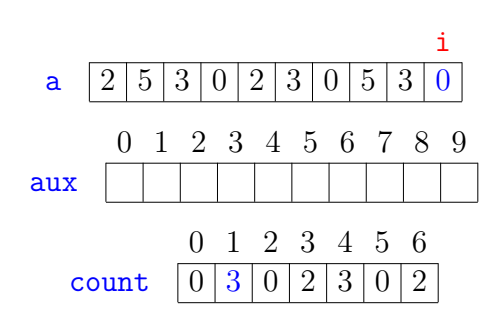

**KEXKEX E DAG**  $\overline{6}$ 

Passo 2: transforma frequências em índices

Cada a[i] está em {0*, . . . ,* 5}.

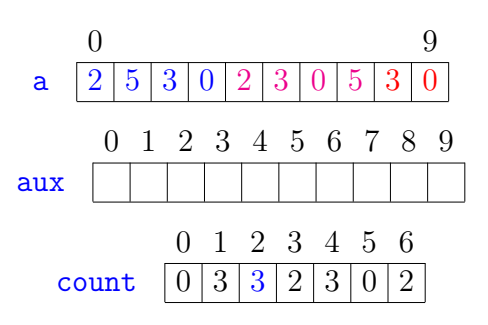

### Passo 2: transforma frequências em índices

Cada a[i] está em {0*, . . . ,* 5}.

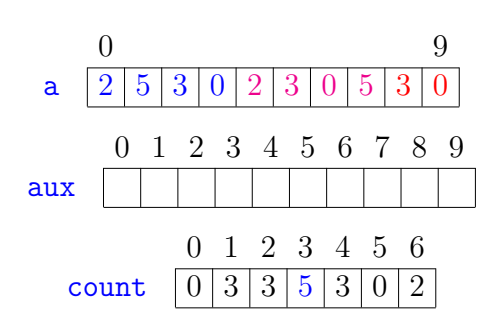

Passo 2: transforma frequências em índices

Cada a[i] está em {0*, . . . ,* 5}.

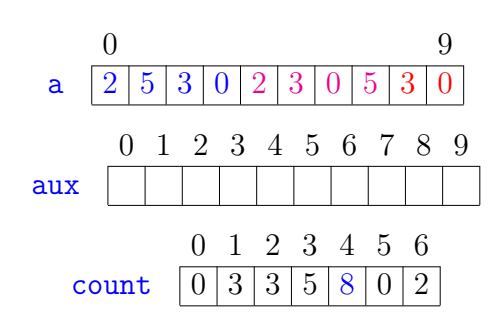

Passo 2: transforma frequências em índices

Cada a[i] está em {0*, . . . ,* 5}.

aux

0 9 a  $|2|5|3|0|2|3|0|5|3|0$ 

0 1 2 3 4 5 6 7 8 9

0 1 2 3 4 5 6

← ロ → → 伊

count  $\boxed{0}$  3 3 5 8 8 10

Passo 2: transforma frequências em índices

Cada a[i] está em {0*, . . . ,* 5}.

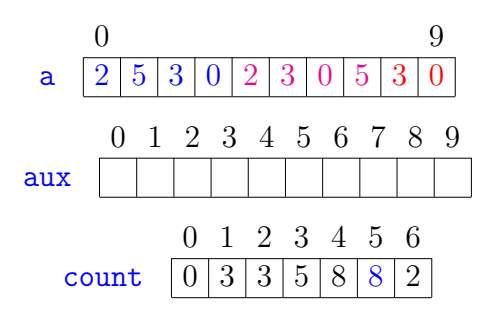

K □ X K @ X K 할 X X 할 X T 할 X Y Q Q Q

**KORKARK LERK EL PAGE** 

Passo 3: distribuição das chaves

Cada a[i] está em {0*, . . . ,* 5}.

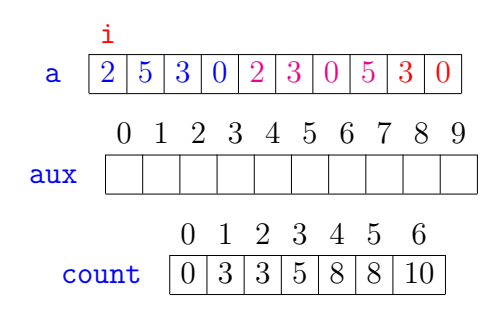

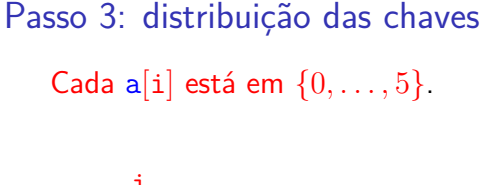

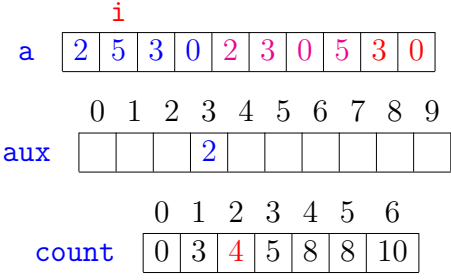

**INTERNATIONAL STATE** 

**KERKER E DAG** 

# Passo 3: distribuição das chaves

Cada a[i] está em {0*, . . . ,* 5}.

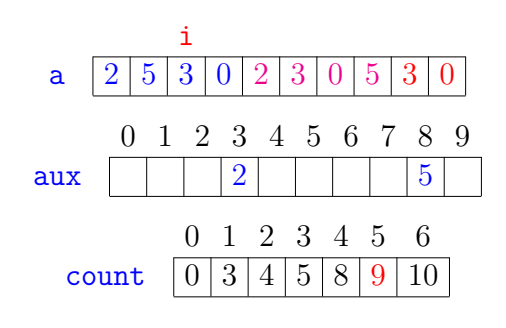

**KORKARK LERK EL PAGE** 

Passo 3: distribuição das chaves

Cada a[i] está em {0*, . . . ,* 5}.

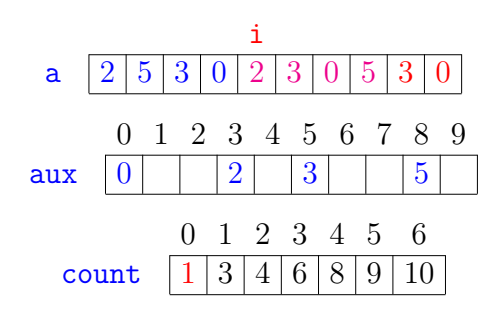

**KEY KAR KERKER E YOUN** 

Passo 3: distribuição das chaves

Cada a[i] está em {0*, . . . ,* 5}.

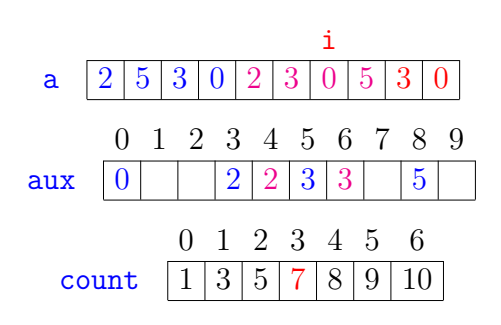

Passo 3: distribuição das chaves

Cada a[i] está em {0*, . . . ,* 5}.

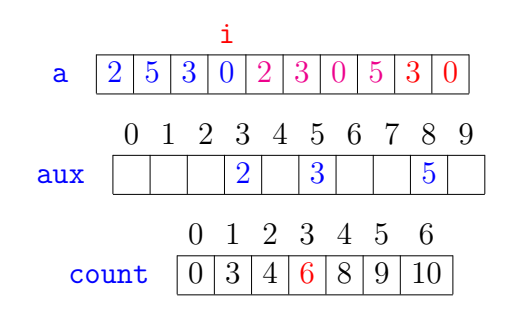

Passo 3: distribuição das chaves

Cada a[i] está em {0*, . . . ,* 5}.

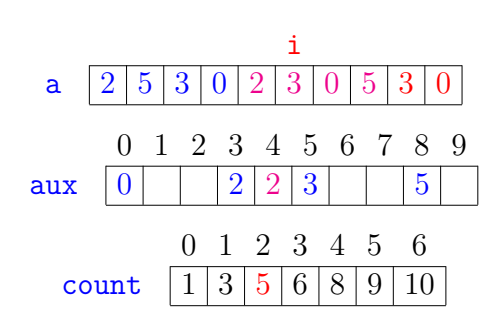

Passo 3: distribuição das chaves

Cada a[i] está em {0*, . . . ,* 5}.

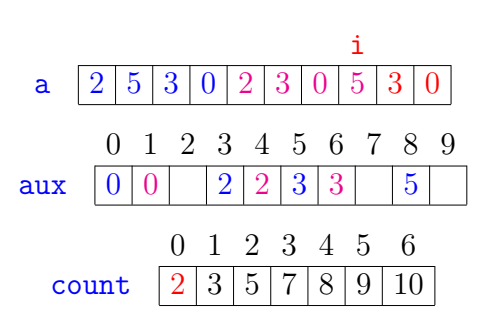

**KEXKEX E DAG** 

 $\overline{6}$ 

## Passo 3: distribuição das chaves Cada a[i] está em {0*, . . . ,* 5}.

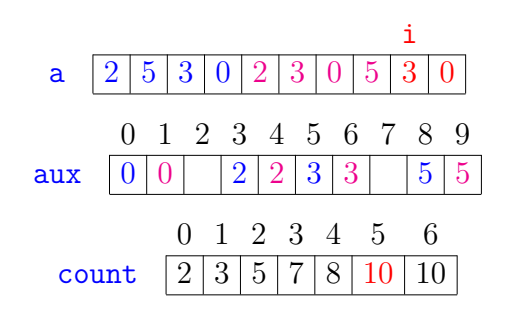

Passo 3: distribuição das chaves Cada a[i] está em {0*, . . . ,* 5}.

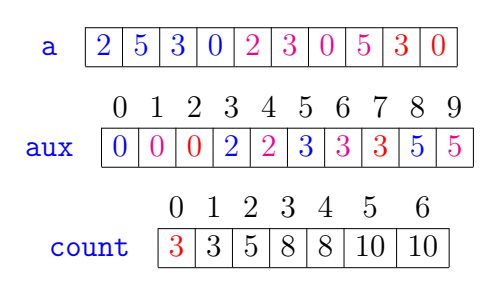

 $\begin{array}{ccccccccc} \mathbf{1} & \mathbf{1} & \$ 

**INDIA STATES & SAGA** 

Passo 4: copia chaves ordenadas para a

Cada a[i] está em {0*, . . . ,* 5}.

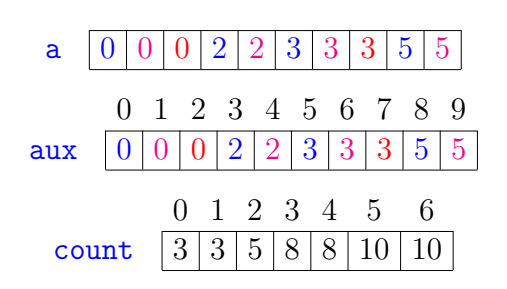

Passo 3: distribuição das chaves

Cada a[i] está em {0*, . . . ,* 5}.

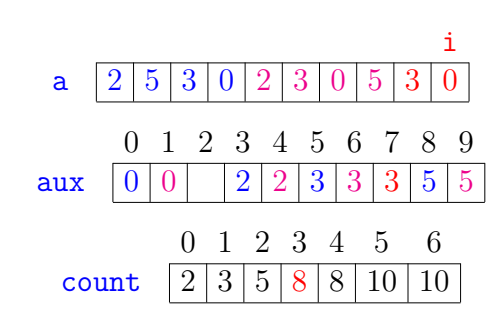

Passo 4: copia chaves ordenadas para a

Cada a[i] está em {0*, . . . ,* 5}.

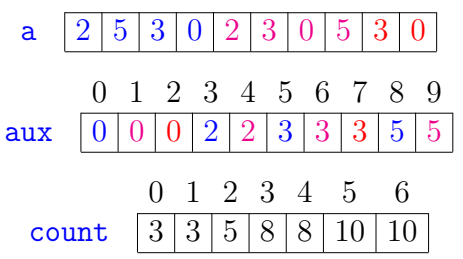

Ilustração da fase de distribuição

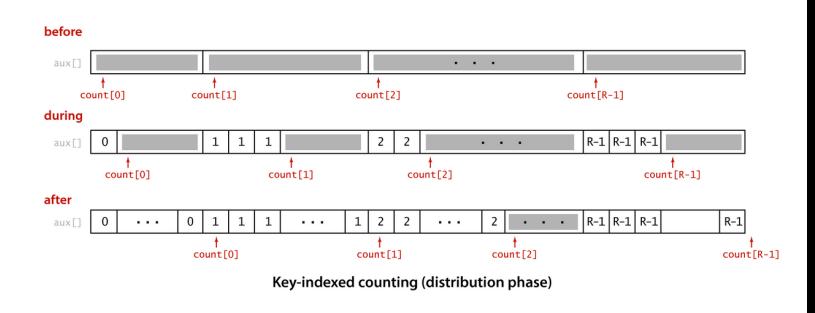

Fonte: algs4

KID KIN KERKER E I DAG

 $B = 0.00$ 

 $-4.60 +$ 

**RESIDENT** 

 $\epsilon \gg 1$ 

 $(0)$  +  $(0)$ 

 $= 990$ 

### Ordenação por contagem

```
int n = a.length;
   int[] count = new int[R+1];1 for (int i = 0; i < n; i^{++})
2 count[a[i]+1]++;3 for (int r = 0; r < R; r^{++})
4 count [r+1] += count [r];
   // fase de distribuição
5 for (int i = 0; i < n; i++)
6 aux[count[a[i]]++] = a[i];7 for (int i = 0; i < n; i^{++})
8 \qquad \text{a[i]} = \text{aux[i]};
```
Obs: não são feitas comparações entre chaves.

### Conclusões

O consumo de tempo da ordenação por contagem é  $\Theta(n + R)$ .

- $\triangleright$  se  $R \le n$  então consumo é  $\Theta(n)$
- $\triangleright$  se R  $\leq$  10n então consumo é  $\Theta(\mathbf{n})$
- $\triangleright$  se R =  $O(n)$  então consumo é  $\Theta(n)$
- $\blacktriangleright$  se  $R \ge n^2$  então consumo é  $\Theta(R)$
- $\triangleright$  se R =  $\Omega(n)$  então consumo é  $\Theta(R)$

### Características

- $\triangleright$  Supõe que as chaves (=key) são inteiros entre 0 e R-1.
- I Usado como subrotina em algoritmos de ordenação.
- ▶ Conta frequência usando "key" como índice.
- **Transforma as frequências em destino dos** valores.
- ▶ Supera o limite inferior de ordenação pois evita comparações entre chaves (não há compareTo()).

**KORK@RKSKKSK E DAG** 

### Consumo de tempo

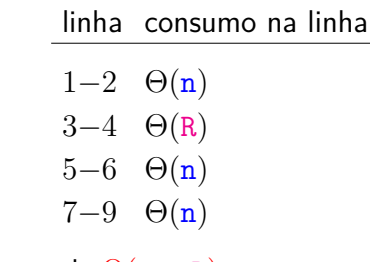

Consumo total:  $\Theta(n + R)$ 

### Estabilidade

### A propósito: ordenação por contagem é **estável**:

na saída, chaves com mesmo valor estão na mesma ordem que apareciam na entrada.

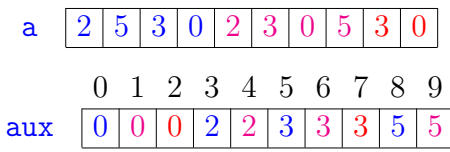

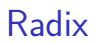

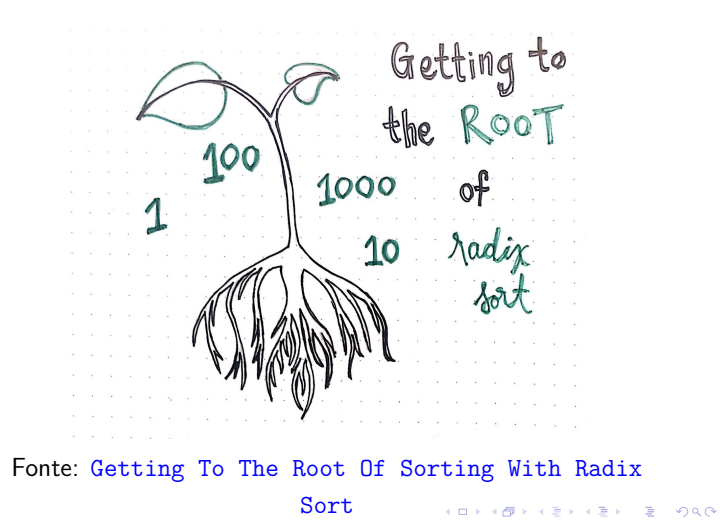

**DER KØR KIER KIER I IER KOR** 

### Raiz (radix)

**Raiz** (=radix) é um outro termo para base.

A raiz nos diz o número R de dígitos ou símbolos ou caracteres ou bits ou . . . que usamos para representar número ou string.

R é também dito o tamanho do alfabeto.

### Ordenação digital (radix sorting)

Ordenação digital  $(=$ radix sorting) ordena chaves (sobre um alfabeto) agrupando-as conforme os símbolos (do alfabeto) em determinadas posições, frequentemente usando ordenação por contagem como subrotina para implementar a ordenação.

Se as chaves são inteiros os símbolos podem ser seus bytes.

Se as chaves são strings os símbolos podem ser seus caracteres.

#### LSD e MSD

A ordenação digital aparece frequentemente em dois sabores:

- $\blacktriangleright$  Least significant digit (LSD): trabalha examinado as chaves, representadas por inteiros, começando do dígito menos significativo e prosseguindo até o dígito mais significativo. A implementação é usualmente iterativa e usa ordenação por contagem.
- $\triangleright$  Most significant digit (MSD): trabalha examinado as chaves, representadas por inteiros, começando do dígito mais significativo e prosseguindo até o dígito menos significativo. A implementação é usualmente recursiva e usa ordenação por contagem.  $B = 990$

### Least-Significant-Digit

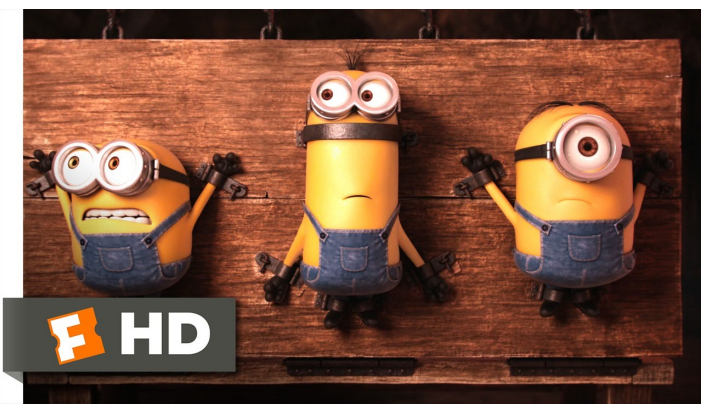

Fonte: The first modern images of a human brain on LSD

-<br>KD > K@ > K B > K B > 1 B + 9 Q Q +

**ALLAMATICAL BLACK** 

### LSD e MSD

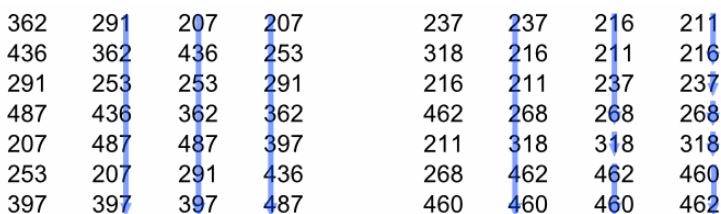

**LSD Radix Sorting:** Sort by the last digit, then by the middle and the first one

**MSD Radix Sorting:** Sort by the first digit, then sort each of the groups by the next digit

#### Fonte: Radiz sort in C

**KORK@RKSRKSRKSR \$P990** 

### LSD ideia

#### Exemplo:

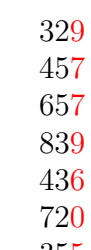

355

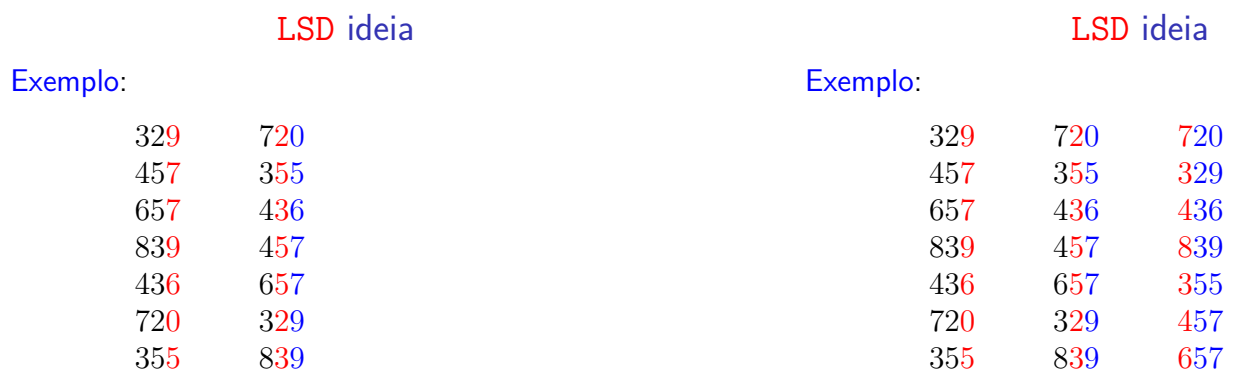

 $\mathcal{A} \otimes \mathcal{A} \otimes \mathcal{A} \otimes \mathcal{A} \otimes \mathcal{A} \otimes \mathcal{A} \otimes \mathcal{A} \otimes \mathcal{A} \otimes \mathcal{A}$ 

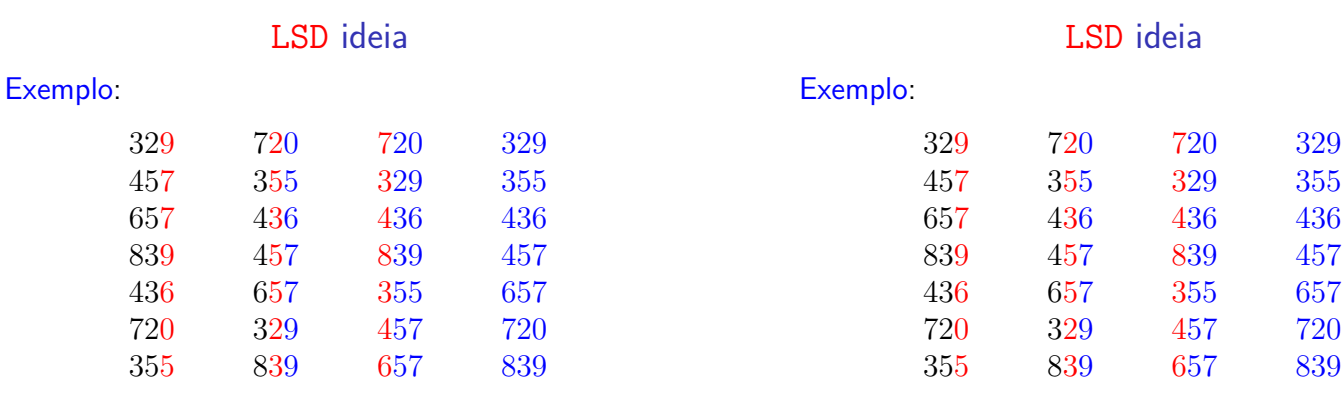

Cada  $a[j]$  têm d dígitos decimais:  $a[j] = a_d 10^{d-1} + \cdots + a_2 10^1 + a_1 10^0$ Exemplo com  $d = 3$ :  $3 \cdot 10^2 + 2 \cdot 10 + 9$ 

KORK@RKERKER E 1990

### LSD candidato

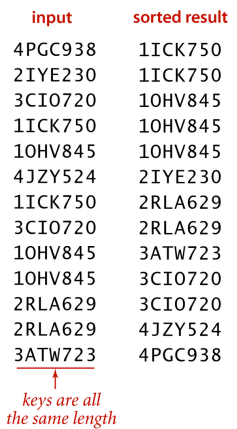

Typical candidate for **LSD string sort** 

Fonte: algs4

### LSD

public class LSD { // extended ASCII private static final int R= 256; public static void sort(String[] a, int W){ int  $n = a.length;$ String[] aux = new String[n];

### LSD

```
for(int d = W-1; d \ge 0; d--){
      int[] count = new int[R+1];
      for (int i = 0; i < n; i^{++})
          count[a[i].charAt(d)+1]++;for (int r = 0; r < R; r^{++})
          count[r+1] += count[r];
      for (int i = 0; i < n; i^{++})
          aux[count[a[i].charAt(d)]++]=a[i];for (int i = 0; i < n; i^{++})
          a[i] = aux[i];}
  }
}
                              ACTIVITY AND A STATE AND A
```
### **Exemplos**

$$
\blacktriangleright \text{ dígitos decimais: } \Theta(\mathtt{Wn})
$$

 $\triangleright$  dígitos em  $0 \cdot R-1$ :  $\Theta(W(n+R))$ .

Exemplo com  $d = 5 e R = 128$ :

$$
\mathtt{a}[4]128^4 + \mathtt{a}[3]128^3 + \mathtt{a}[2]128^2 + \mathtt{a}[1]128 + \mathtt{a}[0]
$$

sendo  $0 \leq a[i] \leq 127$ 

-<br>K B > K B > 1 B + 9 A O

KORK@RKERKER E 1990

### Conclusão

Dados n números com b bits e um inteiro  $r < b$ , LSD ordena esses números em tempo

> $\Theta(\frac{b}{\epsilon})$ r  $(n+2^r)$ .

Prova: Considere cada chave com  $d = \lceil b/r \rceil$  dígitos com r bits cada.

Use ordenação por contagem com  $R = 2<sup>r</sup> - 1$ . Cada passada do ordenação por contagem:  $\Theta(n+R) = \Theta(n+2^r).$ 

Tempo total:  $\Theta(\text{d}(n+2^r)) = \Theta\left(\frac{b}{r}\right)$  $\frac{\mathsf{b}}{\mathsf{r}}(\mathsf{n}+2^{\mathsf{r}})\Big).$ 

> <del>ホマキマホヤキホホホキヤキホホャホホマホホヤホヤキャキネキホヤホキホホヤ</del>コ6AAKコQ6JA9989K45Q321L97441ДA5382K47Q

#### LSD com baralho

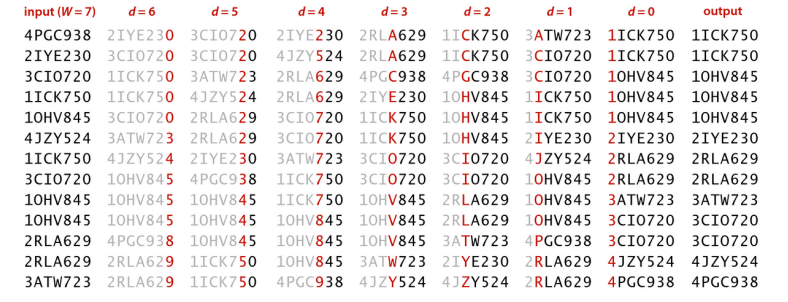

LSD simulação

Fonte: algs4

 $\Box \rightarrow \Box \Box \Box \rightarrow \Box \rightarrow \Box \Box \rightarrow \Box \Box \Box$ 

### LSD características

- $\blacktriangleright$  Exige strings de comprimento fixo; isso pode ser contornado com uma espécie de padding.
- ▶ Considera caracteres da direita para a esquerda.
- Algoritmo utilizado para ordenar o caractere d das strings deve ser estável.
- $\blacktriangleright$  Faz cerca de Wn chamadas de charAt().
- $\triangleright$  Utiliza espaço extra proporcional a  $n + R$ .

K **D X K (D X X B X X B X X B X X D X C X** 

### Most-Significant-Digit

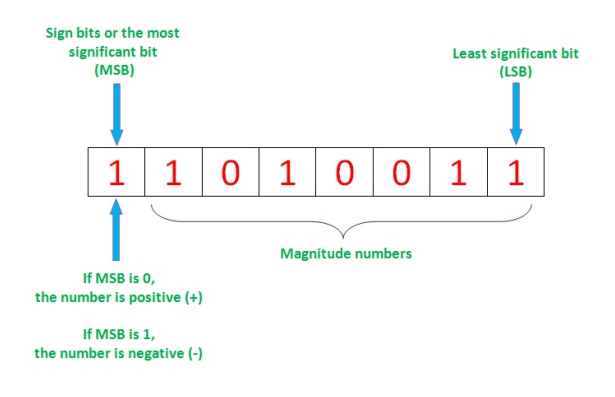

Fonte: Complement Number System

### MSD candidato

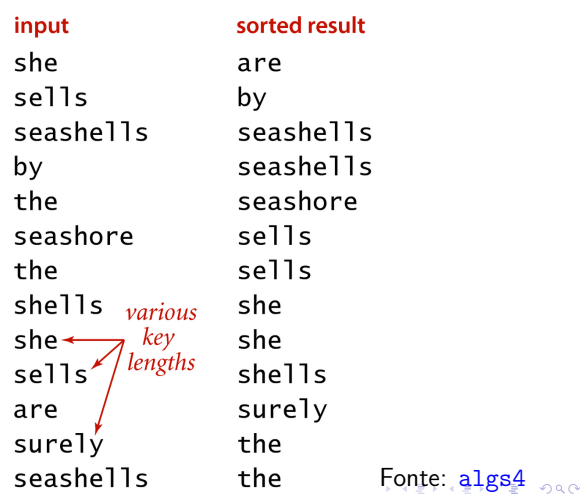

#### **MSD**

```
public class MSD {
  private static final int R= 256;
  // corte para usar inserção
  private static final int M = 15;
  public static void sort(String[] a) {
      int n = a.length;String[] aux= new String[n];
      sort(a, 0, n-1, 0, aux);}
```
#### KID KIN KE KE KE YA RA

### MSD ideia

sort on first character value to partition into subarrays

 $\mathbf{0}$ 

 $\mathbf{1}$ 

 $\overline{2}$ 

 $\overline{\mathbf{3}}$ 

 $\overline{4}$ 

 $\overline{\phantom{a}}$ 

 $6\overline{6}$ 

 $\overline{7}$ 

 $\overline{\mathbf{8}}$ 

 $\overline{9}$ 

 $10$ 

 $\overline{11}$ 

recursively sort subarrays (excluding first character)

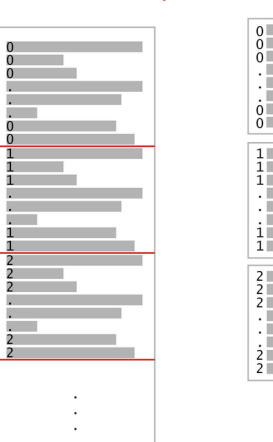

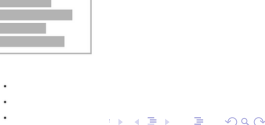

#### MSD recursão

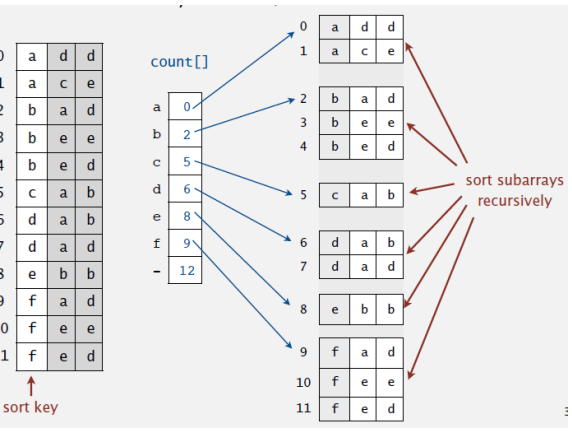

Fonte: algs4

 $\left( 0 \right) \times \mathcal{O}$ 

 $\sqrt{2}$  is a  $2\sqrt{2}$ 

 $\equiv 990$ 

### **MSD**

```
private static int charAt(String s,
          int d) {
   if (d == s.length()) return -1;
   return s.charAt(d);
}
private static void sort(String[] a,
          int lo, int hi, int d,
          String[] aux) {
   if (hi \le lo+ M) {
       insertion(a, lo, hi, d);
       return;
   }
   int[] count = new int[R+2];
                                        \pm-28
```
### MSD

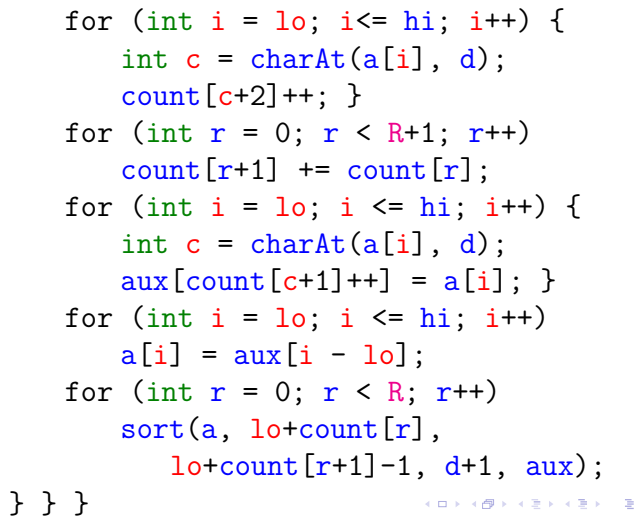

### **MSD**

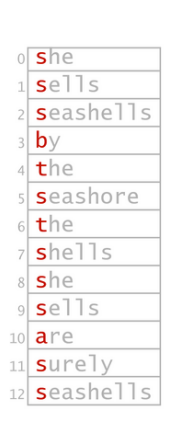

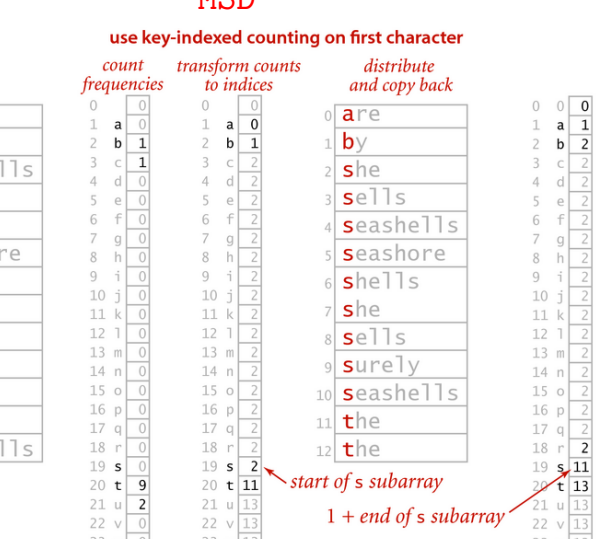

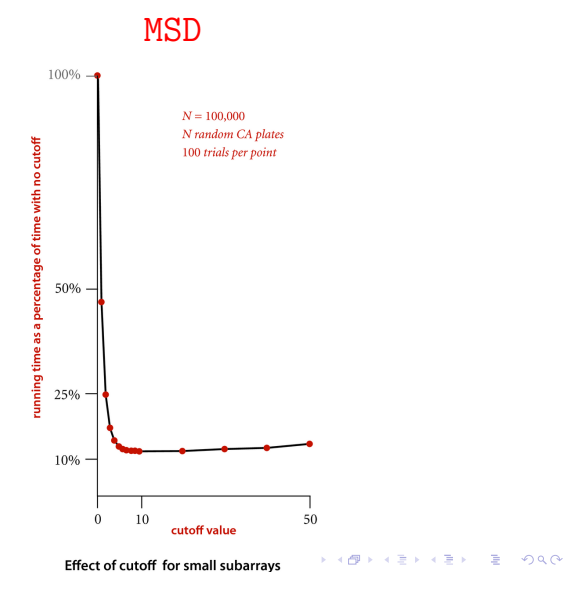

### MSD caracteres examinados

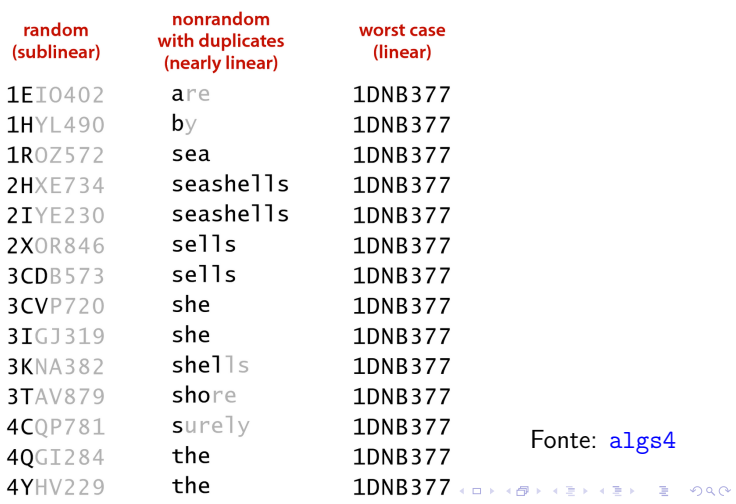

 $\overline{c}$ 

 $2980$ 

### MSD em ação

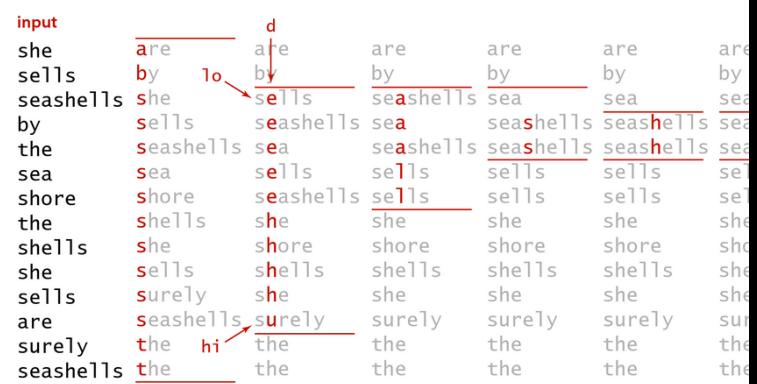

need to examine every character<br>in equal leve

### MSD com baralho

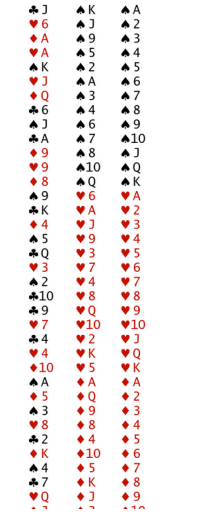

 $\left\langle \left( \begin{array}{ccc} 0 & 0 & 0 \\ 0 & 0 & 0 \\ 0 & 0 & 0 \\ 0 & 0 & 0 \\ 0 & 0 & 0 \\ 0 & 0 & 0 \\ 0 & 0 & 0 \\ 0 & 0 & 0 \\ 0 & 0 & 0 \\ 0 & 0 & 0 \\ 0 & 0 & 0 \\ 0 & 0 & 0 \\ 0 & 0 & 0 \\ 0 & 0 & 0 \\ 0 & 0 & 0 \\ 0 & 0 & 0 & 0 \\ 0 & 0 & 0 & 0 \\ 0 & 0 & 0 & 0 \\ 0 & 0 & 0 & 0 \\ 0 & 0 & 0 & 0 \\ 0 & 0 & 0 & 0$ 

### **MSD**

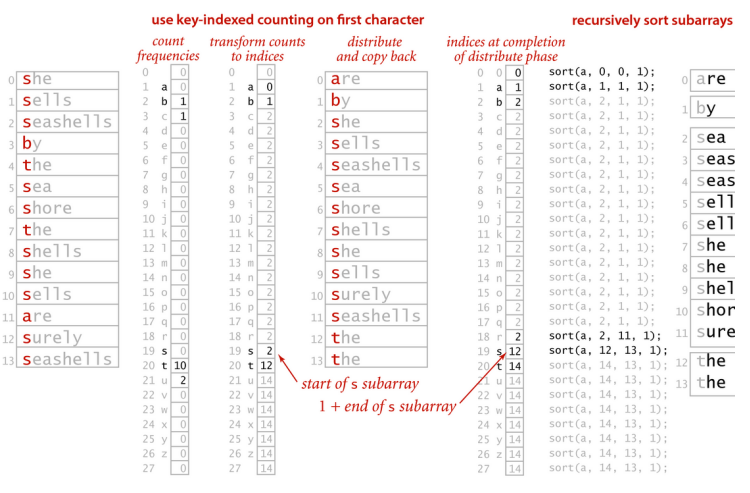

### MSD características

#### Problemas de desempenho:

- ▶ Lento para subvetores pequenos; cada chamada tem o seu vetor count[];
- $\triangleright$  número grande de subvetores por causa da recursão.

### Solução:

- **Im usar ordenação por inserção para subvetores** pequenos;
- $\triangleright$  ordenação por inserção começa após d caracteres;
- $\triangleright$  ordenação por inserção compara a partir do caractere d.

### MSD versus quicksort para strings

Desvantagens de usar quicksort para strings:

- número de comparações entre strings é  $O(n \log n)$  e não linear.
- $\blacktriangleright$  deve examinar várias vezes os mesmos caracteres de chaves com longos prefixos iguais.

### MSD características

- **Particiona o vetor em R segundo o caractere** sendo examinado.
- $\triangleright$  Recursivamente ordena todos as strings agrupadas segundo os d-ésimos caracteres.
- $\triangleright$  Strings de tamanho variado: trata as strings como se tivessem ao final um caractere menor que todos do alfabeto.
- no pior caso usa espaço  $n + R \times W$  (W= maior comprimento de uma string).
- $\triangleright$  na média examina cerca de n  $\log_{R} n$  caracteres.

### MSD versus quicksort para strings

#### Desvantagens do MSD:

- I Espaço extra para aux[] devido a ordenação por contagem.
- I Espaço extra para count[] devido a ordenação por contagem.
- $\blacktriangleright$  Laço interno com muitas instruções devido a ordenação por contagem.
- $\triangleright$  acesso aleatório da memória faz com que seja cache ineficient.

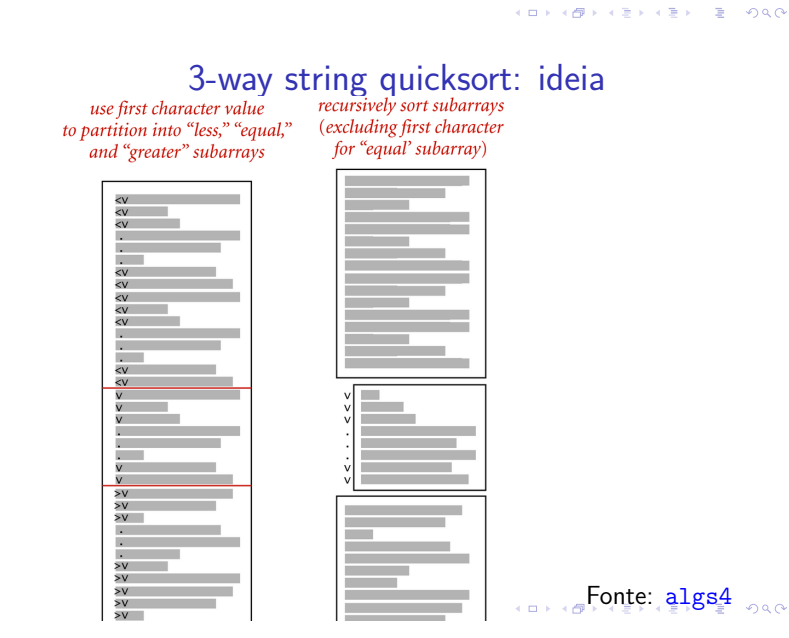

**KON 4 REVIEW B AGA** 

### 3-way string quicksort: candidato

```
input
                           sorted result
edu.princeton.cs
                           com.adobe
com.apple
                           com.apple
edu.princeton.cs
                           com.cnn
com.cnn
                 long
com.google
                 prefix
edu.uva.cs
                 match
edu.princeton.cs
edu.princeton.cs.www
edu.uva.cs
                duplicate
                 kevs
edu.uva.cs
edu.uva.cs
com.adobe
edu.princeton.ee
                           edu.uva.cs
```
com.google edu.princeton.cs edu.princeton.cs edu.princeton.cs edu.princeton.cs.www edu.princeton.ee edu.uva.cs edu.uva.cs edu.uva.cs Fonte: algs4

 $1 - \Omega$ 

### Quick3string

```
public class Quick3string{
  private static final int M = 15;
  public static void sort(String[] a) {
     sort(a, 0, a.length-1, 0);}
  private static int charAt(String s,
            int d) {
     if (d == s.length()) return -1;
     return s.charAt(d);
  }
```
### Quick3string

```
// 3-way string quicksort a[lo..hi]
// começando no caractere d
private static void sort(String[] a,
       int lo, int hi, int d) {
   if (hi \leq lo + M) {
       insertion(a, lo, hi, d);
       return;
   }
```
 $\sim$   $\sim$   $\sim$   $\sim$   $\sim$   $\sim$ 

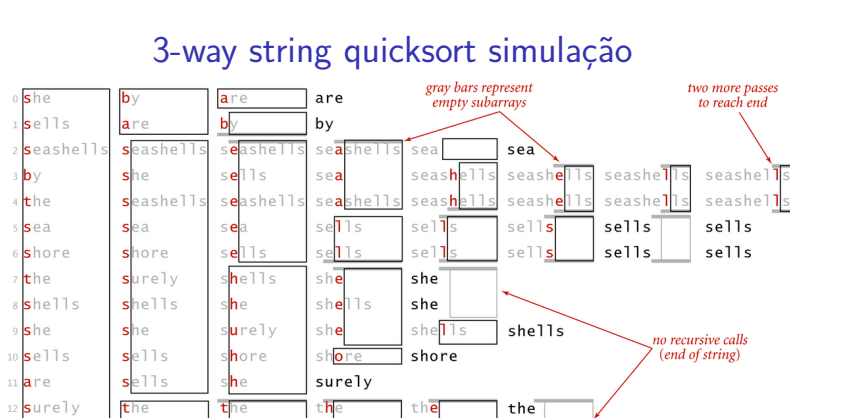

Fonte: algs4

Trace of recursive calls for 3-way string quicksort (no cutoff for small subarrays)

 $t$ h

seashel<sup>®</sup>

KID KIN KERKER E 1990

the

**KEY KAR KERKER E YOUN** 

### Quick3string

```
int lt = lo, gt = hi;
int v = \text{char}At(a[10], d);
int i = 10 + 1;
while (i \leq g t) {
   int t = \text{char}At(a[i], d);
   if (t < v) exch(a, lt++, i++);
   else if (t > v) exch(a, i, gt--);
   else i++;
}
sort(a, 10, 1t-1, d);
if (v \ge 0) sort(a, 1t, gt, d+1);
sort(a, gt+1, hi, d);
```
### 3-way string quicksort características

 $\blacktriangleright$  Faz 3-way partition segundo o d-ésimo caractere.

}

- $\blacktriangleright$  Menos pesada que a R-way partition do MSD.
- $\triangleright$  Não reexamina os caracteres iguais ao caractere pivô; mas reexamina os caracteres diferentes do pivô.
- ▶ quicksort padrão faz na média aproximadamente  $2n \ln n$  comparações entre chaves: caro para chaves com prefixos comuns longos.

### Resumo

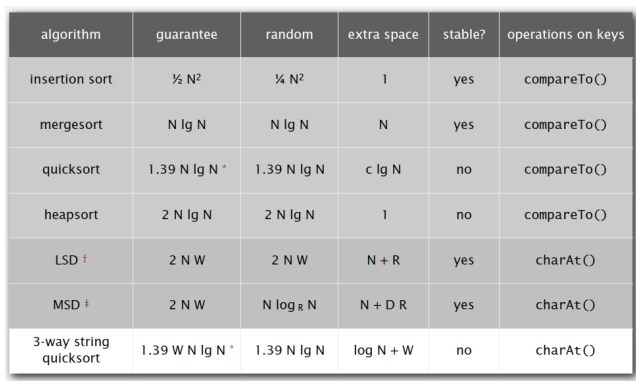

Fonte: algs4

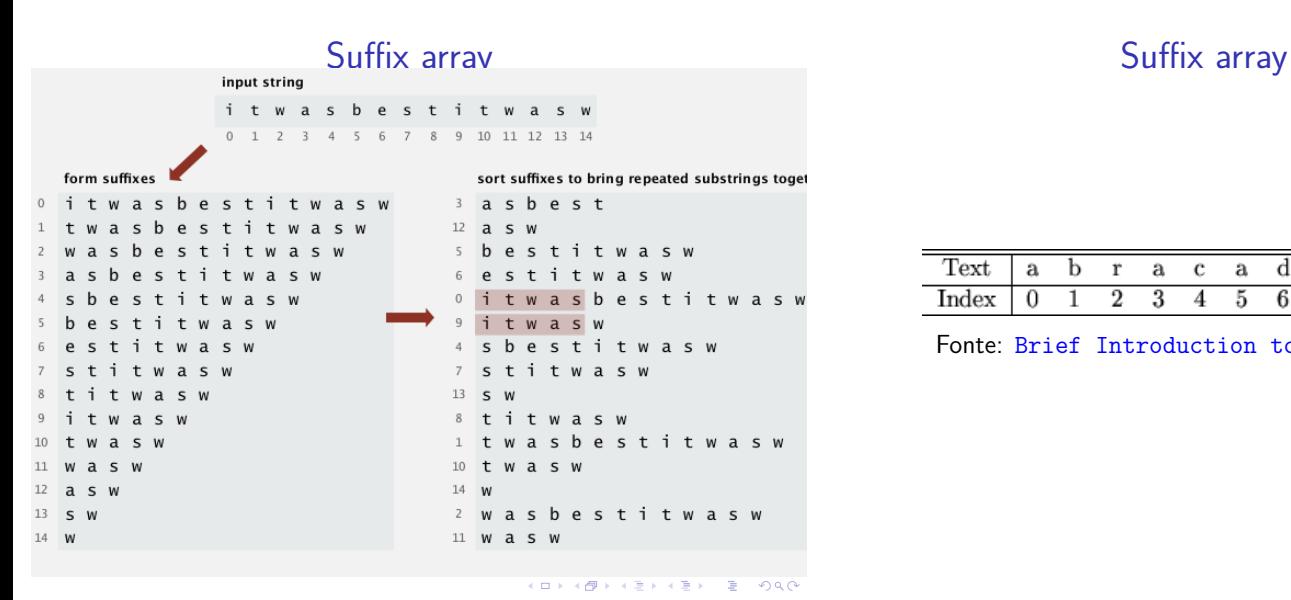

### Suffix array

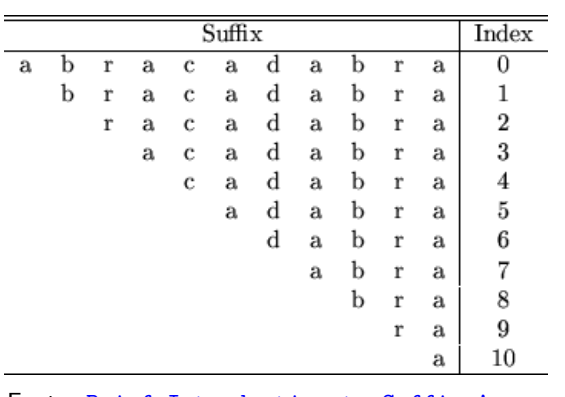

Fonte: Brief Introduction to Suffix Array

### Suffix array

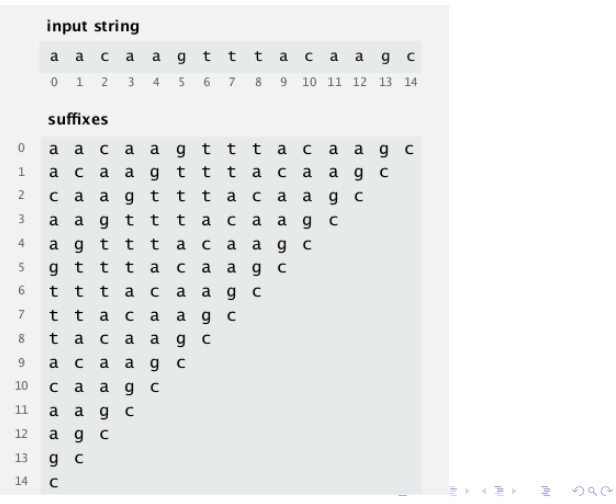

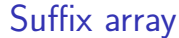

|  | a | n  | r. | a | с | a | ю, |   |                   |  |
|--|---|----|----|---|---|---|----|---|-------------------|--|
|  |   | 1. |    |   | Δ |   |    | Q | $\mathbf{\Omega}$ |  |

Fonte: Brief Introduction to Suffix Array

KORK@RKERKER E 1990

### Suffix array

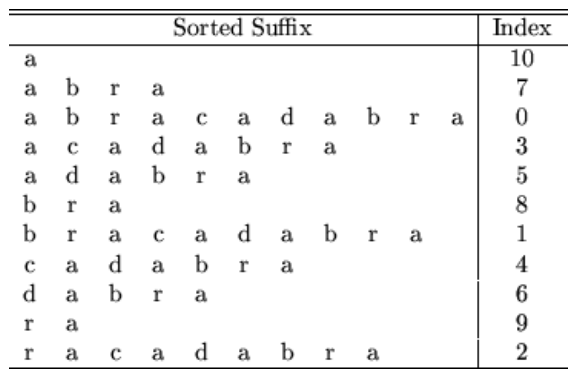

Fonte: Brief Introduction to Suffix Array

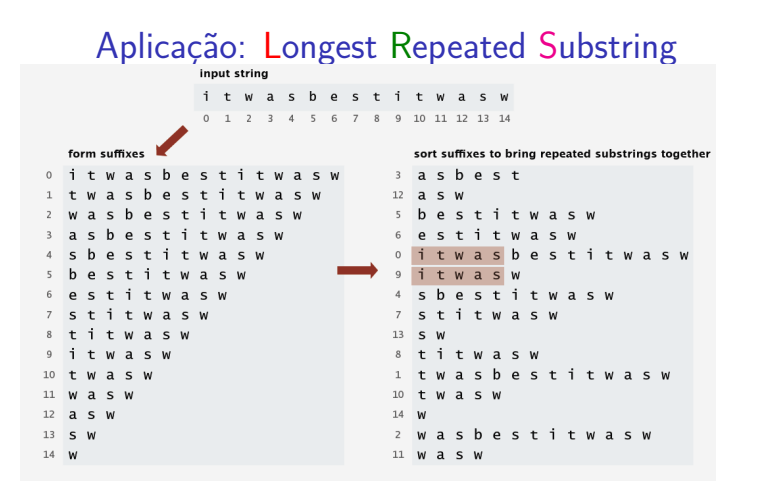

Fonte: algs4

**ICH LAN LEVIEL E DON** 

### Manber e Meyers

Ordenação dos sufixos de uma string em tempo  $O(n \log n)$ .

Algoritmo é iterativo:

Cada iteração começa com o vetor dos sufixos ordenados de acordo com os  $2<sup>d</sup>$  primeiros caracteres.

No início da primeira iteração temos o vetor dos sufixos ordenados de acordo com o primeiro caractere. Esse vetor é obtida através de ordenação por contagem como o MSD.

Cada iteração consiste em construir o vetor dos sufixos ordenados de acordo com os  $2^{d+1}$  primeiros caracteres. 

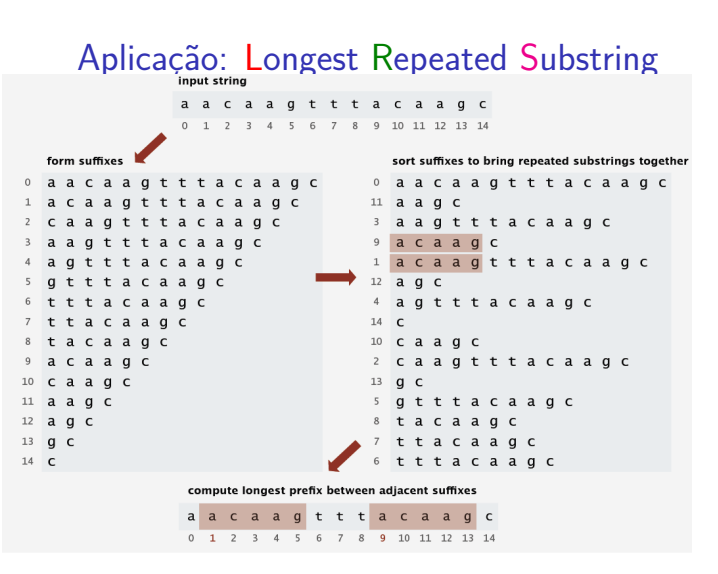

 $0.992$  $Fonte: \text{al}\sigma s4$  $\mathcal{D}^{\mathcal{A}}$ 

### Manber e Meyers

Manber e Meyers mostraram como cada iteração pode ser realizada em tempo linear.

Como o número de iterações é lg n o consumo de tempo do algoritmo é proporcional a  $n \lg n$ .

### original suffixes index sort (first four characters)

Ideia de Manber e Meyers

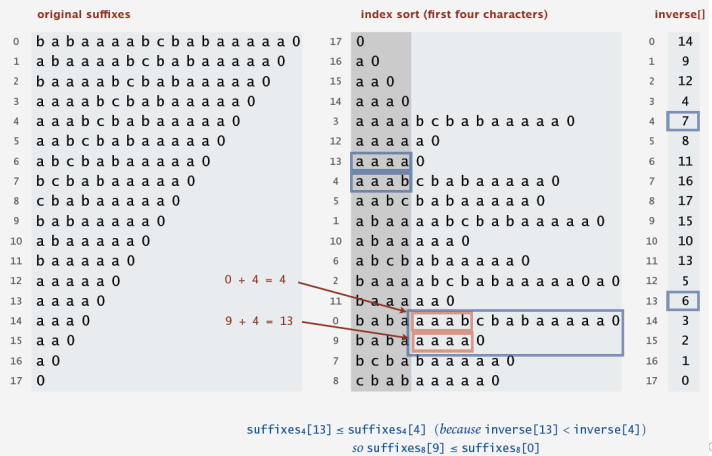